# **Secretaria-Geral da Presidência da República (SGPR)**

# **Carta de Serviços**

Documento gerado em 29 de Setembro de 2023.

A Carta de Serviços é um instrumento de gestão pública, que contém informações sobre os serviços públicos prestados de forma direta ou indireta pelos órgãos e entidades da administração pública. Ela contempla as formas de acesso, padrões de qualidade e compromissos de atendimento aos usuários.

# **Secretaria-Geral da Presidência da República (SGPR)**

# **Quem somos?**

A Secretaria-Geral é órgão integrante da estrutura da Presidência da República, cuja missão é assistir o Presidente da República na condução estratégica de governo e prover o suporte para o alcance dos objetivos institucionais da Presidência da República.

Aqui você poderá encontrar alguns serviços oferecidos pela Secretaria-Geral. Para conhecer mais sobre a atuação da Secretaria-Geral, acess[e https://www.gov.br/secretariageral/pt-br](https://www.gov.br/secretariageral/pt-br) .

# **Serviços disponíveis**

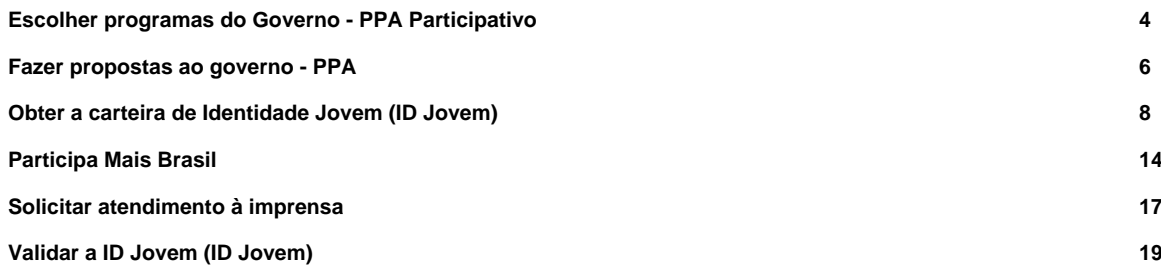

# **Escolher programas do Governo - PPA Participativo**

Avaliação: Sem Avaliação

# **O que é?**

A Plataforma colaborará para o processo do Plano Plurianual (PPA) participativo e tem como objetivo priorizar os programas do governo federal. A Plataforma terá o login único via gov.br para cadastramento e realização das funcionalidades.

#### **Quem pode utilizar este serviço?**

Qualquer cidadão que possuir conta no Gov.br.

Cadastro Gov.br

#### **Etapas para a realização deste serviço**

#### **Etapa 1 - Entrar na plataforma; logar no Gov.br; Opinar.**

- 1 Acessar <http://gov.br/brasilparticipativo>;
- 2 Clicar em entrar e logar pelo Gov.br;
- 3 Opinar.

#### **Canais de prestação**

Web: Inscrever-se

#### [Inscrever-se](https://www.gov.br/www.gov.br/brasilparticipativo)

**Tempo de duração da etapa**

Não estimado ainda

## **Outras Informações**

# **Quanto tempo leva?**

Não estimado ainda Este serviço é gratuito para o cidadão.

#### **Para mais informações ou dúvidas sobre este serviço, entre em contato**

Contato a partir do e-mail institucional:

participacaosocial@presidencia.gov.br

#### **Tratamento a ser dispensado ao usuário no atendimento**

O usuário deverá receber, conforme os princípios expressos na lei nº 13.460/17, um atendimento pautado nas seguintes diretrizes:

- Urbanidade;
- Respeito;
- Acessibilidade;
- Cortesia;
- Presunção da boa-fé do usuário;
- Igualdade;
- Eficiência;
- Segurança; e
- Ética

## **Informações sobre as condições de acessibilidade, sinalização, limpeza e conforto dos locais de atendimento**

O usuário do serviço público, conforme estabelecido pela lei nº13.460/17, tem direito a atendimento presencial, quando necessário, em instalações salubres, seguras, sinalizadas, acessíveis e adequadas ao serviço e ao atendimento.

#### **Informação sobre quem tem direito a tratamento prioritário**

# **Fazer propostas ao governo - PPA**

Avaliação: Sem Avaliação

# **O que é?**

A Plataforma colaborará para o processo do Plano Plurianual (PPA) participativo e tem como objetivos: coletar propostas e sugestões para o planejamento governamental; e apoiar as propostas criadas. A Plataforma terá o login único via gov.br para cadastramento e realização das funcionalidades.

#### **Quem pode utilizar este serviço?**

Qualquer cidadão que possuir conta no Gov.br.

Cadastro Gov.br.

#### **Etapas para a realização deste serviço**

#### **Etapa 1 - Fazer propostas ao Governo Federal.**

- 1 Acessar <link>;
- 2 Clicar em entrar e logar pelo Gov.br;
- 3 Fazer proposta.

**Canais de prestação**

Web: Preencher

LINK

**Tempo de duração da etapa**

Não estimado ainda

## **Outras Informações**

# **Quanto tempo leva?**

Não estimado ainda Este serviço é gratuito para o cidadão.

#### **Para mais informações ou dúvidas sobre este serviço, entre em contato**

E-mail: participacaosocial@presidencia.gov.br

#### **Tratamento a ser dispensado ao usuário no atendimento**

O usuário deverá receber, conforme os princípios expressos na lei nº 13.460/17, um atendimento pautado nas seguintes diretrizes:

- Urbanidade;
- Respeito;
- Acessibilidade;
- Cortesia;
- Presunção da boa-fé do usuário;
- Igualdade;
- Eficiência;
- Segurança; e
- Ética

## **Informações sobre as condições de acessibilidade, sinalização, limpeza e conforto dos locais de atendimento**

O usuário do serviço público, conforme estabelecido pela lei nº13.460/17, tem direito a atendimento presencial, quando necessário, em instalações salubres, seguras, sinalizadas, acessíveis e adequadas ao serviço e ao atendimento.

#### **Informação sobre quem tem direito a tratamento prioritário**

# **Obter a carteira de Identidade Jovem (ID Jovem)**

Avaliação: Sem Avaliação Monitoração: Sim

# **O que é?**

A Identidade Jovem é um documento gratuito de emissão virtual que possibilita ao jovem de baixa renda o acesso a diversos benefícios como desconto de 50% em cinemas, teatros, shows e outros eventos artístico-culturais e esportivos; duas vagas gratuitas e duas vagas com 50% de desconto no transporte interestadual, por veículo, embarcação ou comboio ferroviário na categoria convencional; e isenção do pagamento de taxa para emissão de Carteira de Identidade Estudantil.

## **Quem pode utilizar este serviço?**

Jovens de baixa renda com idade entre 15 e 29 anos.

Para que o jovem de baixa renda possa ser beneficiário do Programa, é necessário atender, cumulativamente, aos seguintes requisitos:

- jovem de baixa renda com idade entre 15 e 29 anos;
- renda familiar mensal de até dois salários mínimos; e
- estar inscrito no Cadastro Único para Programas Sociais do Governo Federal (CadÚnico) e com o cadastro atualizado nos últimos 24 meses.

**OBS:** Não é necessário estar estudando.

#### **Etapas para a realização deste serviço**

#### **Etapa 1 - Cadastrar-se**

O jovem deve procurar o Centro de Referência de Assistência Social (Cras) para se cadastrar no Programa Identidade Jovem (ID Jovem) ou atualizar os seus dados.

O Cras poderá solicitar comprovantes de renda e domicílio e documentos oficiais. Para saber a relação de todos os documentos necessários, entre em contato com o Cras de referência da sua localidade.

Após a atualização da base de dados do programa, o jovem poderá emitir o documento da ID Jovem por meio do site ou do aplicativo.

#### **Documentação**

**Documentação em comum para todos os casos**

Documento de identificação com foto

Número de Identificação Social (NIS)

- Comprovantes :

O Cras poderá solicitar comprovantes de renda e domicílio e documentos oficiais. Para saber a relação de todos os documentos necessários, entre em contato com o Cras de referência da sua localidade e agende seu atendimento.

#### **Canais de prestação**

#### Presencial

O jovem deve procurar o Centro de Referência de Assistência Social (Cras) para se cadastrar no Programa Identidade Jovem ou atualizar os seus dados.

O Cras poderá solicitar comprovantes de renda e domicílio e documentos oficiais. Para saber a relação de todos os documentos necessários, entre em contato com o Cras de referência da sua localidade e agende seu atendimento.

• Tempo estimado de espera: Até 1 hora(s)

#### **Tempo de duração da etapa**

Em média 45 dia(s) corrido(s)

#### **Etapa 2 - Emitir a ID Jovem**

Gerar sua Identidade Jovem é simples. Basta preencher, pelo [aplicativo ID Jovem](https://www.gov.br/../apps/id-jovem-2.0) ou pelo endereço [idjovem.juventude.gov.br](https://idjovem.juventude.gov.br/) , os seguintes dados:

- Número de Identificação Social NIS;
- Nome Completo;
- Data de Nascimento;
- Nome da Mãe.

#### **Documentação**

**Documentação em comum para todos os casos**

Número de Identificação Social – NIS

Nome Completo

Data de Nascimento

Nome da mãe

#### **Canais de prestação**

Web: Emitir

Uma vez cadastrado no Programa, é possível obter a carteirinha ID Jovem acessando o endereço [idjovem.juventude.gov.br/emitir-id-jovem](https://idjovem.juventude.gov.br/emitir-id-jovem#geraridjovem) .

Caso o site apresente indisponibilidade, o jovem poderá gerar a carteira por meio do [aplicativo ID Jovem](https://www.gov.br/../apps/id-jovem-2.0), disponível para celulares.

Se persistirem os problemas, entre em contato com [o Fale Conosco do ID Jovem](https://idjovem.juventude.gov.br/fale-conosco) pelo site ou pelo aplicativo ou encaminhe demanda para o e-mail [atendimento.idjovem@mdh.gov.br](mailto:atendimento.idjovem@mdh.gov.br?subject=Atendimento ID Jovem) .

Aplicativo móvel

Uma vez cadastrado no Programa, é possível obter a carteirinha ID Jovem por meio do [aplicativo ID Jovem](https://www.gov.br/../apps/id-jovem-2.0) , disponível para celulares.

Caso o aplicativo apresente indisponibilidade, o jovem poderá gerar a carteira pelo endereço [idjovem.juventude.gov.br/emitir-id-jovem](https://idjovem.juventude.gov.br/emitir-id-jovem#geraridjovem) .

Se persistirem os problemas, entre em contato com [o Fale Conosco do ID Jovem](https://idjovem.juventude.gov.br/fale-conosco) pelo site ou pelo aplicativo ou encaminhe demanda para o e-mail [atendimento.idjovem@mdh.gov.br](mailto:atendimento.idjovem@mdh.gov.br?subject=Atendimento ID Jovem) .

#### **Tempo de duração da etapa**

Atendimento imediato

# **Outras Informações**

#### **Quanto tempo leva?**

Até 45 dia(s) corrido(s)

#### **Informações adicionais ao tempo estimado**

Se você completou 15 anos após o envio da base de dados atual do Programa, ainda não é possível emitir sua ID Jovem.

Mas não se preocupe: você poderá gerar sua ID Jovem após a próxima atualização da base de dados, que geralmente ocorre a cada 45 dias.

Este serviço é gratuito para o cidadão.

#### **Para mais informações ou dúvidas sobre este serviço, entre em contato**

Entre em contato com o [Fale Conosco do ID Jovem](https://idjovem.juventude.gov.br/fale-conosco) pelo site ou pelo aplicativo ou encaminhe demanda para o e-mail [atendimento.idjovem@mdh.gov.br](mailto:atendimento.idjovem@mdh.gov.br?subject=Atendimento ID Jovem) .

#### **Validade do Documento**

180 dia(s)

#### **Informações adicionais ao tempo de validade**

Expirada a validade da ID Jovem, será necessário emitir nova carteira, quando serão verificados novamente os requisitos para ser beneficiário da ID Jovem.

Para isso, basta o jovem preencher novamente o formulário [" Gerar ID Jovem](https://idjovem.juventude.gov.br/emitir-id-jovem) " com os dados:

- nome completo;
- nome completo da mãe;
- data de nascimento; e
- Número de Identificação Social (NIS).

# **Legislação**

[Lei nº 12.852, de 5 de Agosto de 2013](https://www.lexml.gov.br/urn/urn:lex:br:federal:lei:2013-08-05;12852) – Institui o Estatuto da Juventude e dispõe sobre os direitos dos jovens, os princípios e diretrizes das políticas públicas de juventude e o Sistema Nacional de Juventude – SINAJUVE.

[Decreto nº 8.537, de 5 de Outubro de 2015](https://www.lexml.gov.br/urn/urn:lex:br:federal:decreto:2015-10-05;8537) – Regulamenta a Lei nº 12.852/2013, e a Lei nº 12.933/2013, para dispor sobre o benefício da meia-entrada para acesso a eventos artístico-culturais e esportivos e para estabelecer os procedimentos e os critérios para a reserva de vagas a jovens de baixa renda nos veículos do sistema de transporte coletivo interestadual.

Resolução nº 4.470, de 25 de junho de 2015, da Agência Nacional de Transportes Terrestres (ANTT) – Dispõe sobre a regulamentação da prestação do serviço regular de transporte rodoviário coletivo interestadual e internacional de passageiros, sob o regime de autorização.

Resolução nº 5.063, de 30 de março de 2016, da Agência Nacional de Transportes Terrestres (ANTT) – Dispõe sobre procedimentos a serem observados na aplicação do Estatuto da Juventude no âmbito dos serviços de transporte rodoviário e ferroviário interestadual de passageiros, e dá outras providências.

Resolução Normativa nº 16, de 06 de fevereiro de 2017, da Agência Nacional de Transportes Terrestres (ANTT) – Aprova a norma que dispõe sobre reserva de vagas a jovens de baixa renda no âmbito do transporte aquaviário interestadual regular de passageiros.

## **Tratamento a ser dispensado ao usuário no atendimento**

O usuário deverá receber, conforme os princípios expressos na lei nº 13.460/17, um atendimento pautado nas seguintes diretrizes:

- Urbanidade:
- Respeito;
- Acessibilidade;
- Cortesia;
- Presunção da boa-fé do usuário;
- Igualdade;
- Eficiência;
- Segurança; e
- Ética

# **Informações sobre as condições de acessibilidade, sinalização, limpeza e conforto dos locais de atendimento**

O usuário do serviço público, conforme estabelecido pela lei nº13.460/17, tem direito a atendimento presencial, quando necessário, em instalações salubres, seguras, sinalizadas, acessíveis e adequadas ao serviço e ao atendimento.

#### **Informação sobre quem tem direito a tratamento prioritário**

# **Participa Mais Brasil**

Avaliação: Sem Avaliação

# **O que é?**

Este serviço disponibiliza uma plataforma de participação social para o cidadão consultar os documentos que estão disponíveis e colaborar registrando a sua opinião.

Todos os órgãos e entidades federais podem disponibilizar documentos na plataforma e submetê-los à consulta pública. A plataforma permite o levantamento estatístico do perfil das pessoas que contribuíram com a consulta.

#### **Quem pode utilizar este serviço?**

Qualquer cidadão

#### **Etapas para a realização deste serviço**

#### **Etapa 1 - Cadastrar-se na plataforma**

Faça o seu cadastro na plataforma de participação.

**Canais de prestação**

Web

Acesse [https://www.gov.br/participamaisbrasil/](https://www.gov.br/../../participamaisbrasil/)

**Tempo de duração da etapa**

Não estimado ainda

#### **Etapa 2 - Acessar documento desejado**

Acesse o documento desejado que está disponível para consulta pública.

**Canais de prestação**

Web

Acesse [https://www.gov.br/participamaisbrasil/](https://www.gov.br/../../participamaisbrasil/)

#### **Tempo de duração da etapa**

Não estimado ainda

#### **Etapa 3 - Inserir sugestões sobre o documento escolhido**

Insira suas sugestões sobre o documento escolhido. Seus comentários ficam registrados na plataforma e serão acessados pelos órgãos federais responsáveis pelo documento.

#### **Canais de prestação**

Web

Acesse [https://www.gov.br/participamaisbrasil/](https://www.gov.br/../../participamaisbrasil/)

#### **Tempo de duração da etapa**

Não estimado ainda

## **Outras Informações**

#### **Quanto tempo leva?**

Não estimado ainda Este serviço é gratuito para o cidadão.

#### **Para mais informações ou dúvidas sobre este serviço, entre em contato**

participacaosocial@presidencia.gov.br

#### **Tratamento a ser dispensado ao usuário no atendimento**

O usuário deverá receber, conforme os princípios expressos na lei nº 13.460/17, um atendimento pautado nas seguintes diretrizes:

- Urbanidade;
- Respeito;
- Acessibilidade;
- Cortesia:
- Presunção da boa-fé do usuário;
- Igualdade;
- Eficiência;
- Segurança; e
- Ética

# **Informações sobre as condições de acessibilidade, sinalização, limpeza e conforto dos locais de atendimento**

O usuário do serviço público, conforme estabelecido pela lei nº13.460/17, tem direito a atendimento presencial, quando necessário, em instalações salubres, seguras, sinalizadas, acessíveis e adequadas ao serviço e ao atendimento.

## **Informação sobre quem tem direito a tratamento prioritário**

# **Solicitar atendimento à imprensa**

Avaliação: Sem Avaliação

# **O que é?**

A Assessoria Especial de Comunicação Social da Secretaria-Geral da Presidência da República responde a questionamentos de jornalistas acerca das atividades da pasta e prepara notas sobre temas mais relevantes ou mais demandados pelos jornalistas.

#### **Quem pode utilizar este serviço?**

Profissionais de imprensa nacional e internacional.

#### **Etapas para a realização deste serviço**

#### **Etapa 1 - Solicitar informações**

O usuário deve buscar a Sala de Imprensa da Secretaria-Geral da Presidência da República ou enviar e-mail com os questionamentos detalhados.

#### **Canais de prestação**

E-mail

sgpr.ascom@presidencia.gov.br

Web

<https://www.gov.br/secretariageral/pt-br/composicao/assessoria-de-comunicacao/area-de-imprensa>

**Tempo de duração da etapa**

Não estimado ainda

#### **Outras Informações**

**Quanto tempo leva?**

Não estimado ainda Este serviço é gratuito para o cidadão.

# **Para mais informações ou dúvidas sobre este serviço, entre em contato**

Sala de Imprensa da Secretaria-Geral da Presidência da República

Telefone: (61) 3411-1432

E-mail[: sgpr.ascom@presidencia.gov.br](mailto:sgpr.ascom@presidencia.gov.br)

# **Legislação**

[Decreto nº 10.380, 28 de maio de 2020](https://www.lexml.gov.br/urn/urn:lex:br:federal:decreto:2020-05-28;10380)

## **Tratamento a ser dispensado ao usuário no atendimento**

O usuário deverá receber, conforme os princípios expressos na Lei nº 13.460/2017, um atendimento pautado nas seguintes diretrizes:

- Urbanidade;
- Respeito;
- Acessibilidade;
- Cortesia:
- Presunção da boa-fé do usuário;
- Igualdade;
- Eficiência;
- Segurança; e
- Ética.

# **Informações sobre as condições de acessibilidade, sinalização, limpeza e conforto dos locais de atendimento**

O usuário do serviço público, conforme estabelecido pela Lei nº 13.460/2017, tem direito a atendimento presencial, quando necessário, em instalações salubres, seguras, sinalizadas, acessíveis e adequadas ao serviço e ao atendimento.

## **Informação sobre quem tem direito a tratamento prioritário**

# **Validar a ID Jovem (ID Jovem)**

Avaliação: Sem Avaliação Monitoração: Sim

# **O que é?**

Por meio da validação do documento de Identidade Jovem (ID Jovem) é possível verificar se o jovem possui os requisitos necessários para a utilização dos benefícios e que estão dentro dos seguintes critérios:

- Idade entre 15 e 29 anos;
- Renda familiar mensal de até dois salários mínimos; e,
- Cadastro atualizado no Cadastro Único para Programas Sociais o[u CadÚnico](https://cadunico.dataprev.gov.br) nos últimos 24 meses.

A Identidade Jovem é um documento gratuito de emissão virtual que possibilita ao jovem de baixa renda o acesso a diversos benefícios, garantidos no Estatuto da Juventude, como desconto de 50% em cinemas, teatros, shows e outros eventos artístico-culturais e esportivos; duas vagas gratuitas e duas vagas com 50% de desconto no transporte interestadual, por veículo, embarcação ou comboio ferroviário na categoria convencional; e isenção do pagamento de taxa para emissão de Documento de Identidade Estudantil.

#### **Quem pode utilizar este serviço?**

Instituições privadas e públicas que realizam atendimento aos jovens de baixa renda e que precisam validar o documento de Identidade Jovem (ID Jovem) para a concessão de benefícios previstos n[o Decreto nº 8.537, de 5](https://www.planalto.gov.br/ccivil_03/_ato2015-2018/2015/decreto/d8537.htm) [de Outubro de 2015](https://www.planalto.gov.br/ccivil_03/_ato2015-2018/2015/decreto/d8537.htm) .

#### **Etapas para a realização deste serviço**

#### **Etapa 1 - Fazer o cadastro na plataforma ID Jovem**

Para facilitar a validação do documento de Identidade Jovem (ID Jovem), é importante que a instituição que oferta benefícios para os jovens que compõem o público alvo do Programa façam o cadastro no aplicativo.

**Documentação**

**Documentação em comum para todos os casos**

**CNPJ** 

**Canais de prestação**

Aplicativo móvel

Na tela inicial do aplicativo ID Jovem, disponível para dispositivos móveis

[Google Play < https://play.google.com/store/apps/details?id=com.idjovem2 >](https://play.google.com/store/apps/details?id=com.idjovem2)

e

[Apple < https://apps.apple.com/us/app/id-jovem/id1541727719 >](https://apps.apple.com/us/app/id-jovem/id1541727719)

, clique no botão " **Sou empresário** " e preencha o formulário informando:

- CNPJ;
- Área de atuação;
- UF; e
- Cidade

Entre em contato com o Fale Conosco do ID Jovem pelo site ou pelo aplicativo ou envie mensagem para o e-mai[l atendimento.idjovem@mdh.gov.br](mailto:atendimento.idjovem@mdh.gov.br?subject=Sistema indispon�vel) ou entre em contato nos telefones: (61) 2027-3035 e (61) 2027-3468.

#### **Tempo de duração da etapa**

Atendimento imediato

#### **Etapa 2 - Validar o documento**

Se o documento está **ativo,** aparecerá o aviso de que a " **ID Jovem é válida** " e a instituição poderá conceder o benefício.

Se o documento está **inativo,** aparecerá o aviso de que a " **ID Jovem está vencida** " e a instituição poderá declinar a concessão do benefício ao jovem. Neste caso, a instituição deve e orientar o jovem a entrar em contato com o [Fale Conosco ID Jovem](https://idjovem.juventude.gov.br/fale-conosco) .

#### **Documentação**

- Documento com foto :

A ID Jovem deve estar acompanhada de documento de identificação com foto expedido por órgão público e válido em todo território nacional.

#### **Canais de prestação**

Aplicativo móvel

Na tela inicial do aplicativo ID Jovem, disponível para dispositivos móveis

[Google Play < https://play.google.com/store/apps/details?id=com.idjovem2 >](https://play.google.com/store/apps/details?id=com.idjovem2)

e

[Apple < https://apps.apple.com/us/app/id-jovem/id1541727719 >](https://apps.apple.com/us/app/id-jovem/id1541727719)

, clique no botão " **Sou empresário** " e, em seguida, clique em " **Validar Documento** ".

Digite o CNPJ e clique em "Enviar".

Aponte a câmera do dispositivo móvel para o QR-Code da ID Jovem ou digite a sequência de letras e números abaixo do QR-Code.

Entre em contato com o Fale Conosco do ID Jovem pelo site ou pelo aplicativo ou envie mensagem para o e-mai[l atendimento.idjovem@mdh.gov.br](mailto:atendimento.idjovem@mdh.gov.br?subject=Sistema indispon�vel) ou entre em contato nos telefones: (61) 2027-3035 e (61) 2027-3468.

**Tempo de duração da etapa**

Atendimento imediato

#### **Outras Informações**

#### **Quanto tempo leva?**

Atendimento imediato

Este serviço é gratuito para o cidadão.

#### **Para mais informações ou dúvidas sobre este serviço, entre em contato**

#### **Fale Conosco do ID Jovem**

E-mail[: atendimento.idjovem@mdh.gov.br](mailto:atendimento.idjovem@mdh.gov.br?subject=Sistema indispon�vel)

Telefones: (61) 2027-3200

#### **Legislação**

[Lei nº 12.852, de 5 de agosto de 2013](https://www.lexml.gov.br/urn/urn:lex:br:federal:lei:2013-08-05;12852) – Institui o Estatuto da Juventude e dispõe sobre os direitos dos jovens, os princípios e diretrizes das políticas públicas de juventude e o Sistema Nacional de Juventude – SINAJUVE.

[Decreto nº 8.537, de 5 de outubro de 2015](https://www.lexml.gov.br/urn/urn:lex:br:federal:decreto:2015-10-05;8537) – Regulamenta a Lei nº 12.852/2013, e a Lei nº 12.933/2013, para dispor sobre o benefício da meia-entrada para acesso a eventos artístico-culturais e esportivos e para estabelecer os procedimentos e os critérios para a reserva de vagas a jovens de baixa renda nos veículos do sistema de transporte coletivo interestadual.

[Resolução nº 4.470, de 25 de junho de 2015](https://anttlegis.antt.gov.br/action/ActionDatalegis.php?acao=detalharAto&tipo=RES&numeroAto=00004770&seqAto=000&valorAno=2015&orgao=DG/ANTT/MT&codTipo=&desItem=&desItemFim=&cod_menu=5408&cod_modulo=161) , da Agência Nacional de Transportes Terrestres (ANTT) – Dispõe sobre a regulamentação da prestação do serviço regular de transporte rodoviário coletivo interestadual e internacional de passageiros.

[Resolução nº 5.063, de 30 de março de 2016](https://anttlegis.datalegis.inf.br/action/ActionDatalegis.php?acao=abrirTextoAto&link=S&tipo=RES&numeroAto=00005063&seqAto=000&valorAno=2016&orgao=DG/ANTT/MT&cod_modulo=392&cod_menu=7220) , da Agência Nacional de Transportes Terrestres (ANTT) – Dispõe sobre procedimentos a serem observados na aplicação do Estatuto da Juventude nos serviços de transporte rodoviário e ferroviário interestadual de passageiros.

[Resolução Normativa nº 16, de 06 de fevereiro de 2017](https://www.in.gov.br/web/dou/-/resolucao-normativa-n-16-de-6-de-fevereiro-de-2017-20792484) , da Agência Nacional de Transportes Terrestres (ANTT) – Aprova a norma que dispõe sobre reserva de vagas a jovens de baixa renda no âmbito do transporte aquaviário interestadual regular de passageiros.

## **Tratamento a ser dispensado ao usuário no atendimento**

O usuário deverá receber, conforme os princípios expressos na lei nº 13.460/17, um atendimento pautado nas seguintes diretrizes:

- Urbanidade;
- Respeito;
- Acessibilidade;
- Cortesia:
- Presunção da boa-fé do usuário;
- Igualdade;
- Eficiência;
- Segurança; e

• Ética

# **Informações sobre as condições de acessibilidade, sinalização, limpeza e conforto dos locais de atendimento**

O usuário do serviço público, conforme estabelecido pela lei nº13.460/17, tem direito a atendimento presencial, quando necessário, em instalações salubres, seguras, sinalizadas, acessíveis e adequadas ao serviço e ao atendimento.

# **Informação sobre quem tem direito a tratamento prioritário**